#### **Internet SIBILLA on Path-Stitchin g-Based Dela y Prediction**

**DK Lee, Keon Jang, Changhyun Lee, Sue Moon, Gianluca Iannaccone\***

**Workshop** April 4, 2009

Division of Computer Science, KAIST

Intel Research, Berkeley\*

#### **"Measurement Data"**

- Internet performance measurement data useful to
	- –– Internet scientists, engineers or operators
	- Network application develo pers
	- End users
- Traditional active measurements:
	- –Define estimation methodologies for delay, path, loss, etc.
	- –Carefully construct an active probing strategy
	- Instrument end ‐systems to collect measurement

#### **"Measurement Data" Retrieval**

• *Problem statements*

Given two arbitrary points x and y in the Internet, We estimate Internet forwarding *path(x, y)* , and retrieve queried measurement data on *path(x, y)* without additional active measurements.

• Our vision is to offer measurements retrieval *as "DNS like" Internet service: Internet SIBILLA‐*

#### **Talk Outline**

- Path Stitching algorithm
	- – $-$  Constructing the path segment repository
	- –Approximation and preference rules
	- Sources of errors
	- Evaluation
- $\bullet$  Design considerations for Internet SIBILLA
	- –Off‐line storage
	- Interface

# **Part I.** "Path Stitching"

*A light‐weight algorithm for Internet‐wide path and d l <sup>e</sup> ay esti i mat on using existing measurements*

#### **"Path Stitching"**

- Path and delay estimation between any pair of Internet hosts
- •Key assumption:

*"Many good measurement data are available already."*

•Decoupling the data collection phase from the data analysis

> Key ideas behind *path stitching* Internet separates *inter ‐* and *intra ‐domain* routing; To predict a new path, path stitching » *Splits* paths into AS ‐path segments, and » *Stitches* path segments together » **Using** BGP routing information

#### **Data Sets**

- *CAIDA Ark's traceroutes*
	- –One round of *traceroute* outputs from 18 sources to every /24 prefix
	- 14 millions of *traceroute* outputs
- $\bullet$ • BGP routing tables
	- –University of Oregon, *RouteViews*' BGP listener
	- –*RIPE RIS*' 14 monitoring points (rrc00 <sup>~</sup> rrc07, rrc10 <sup>~</sup> rrc15)

### **Path Segment Repository**

• In order to make a huge number of traceroute measurements *searchable,*

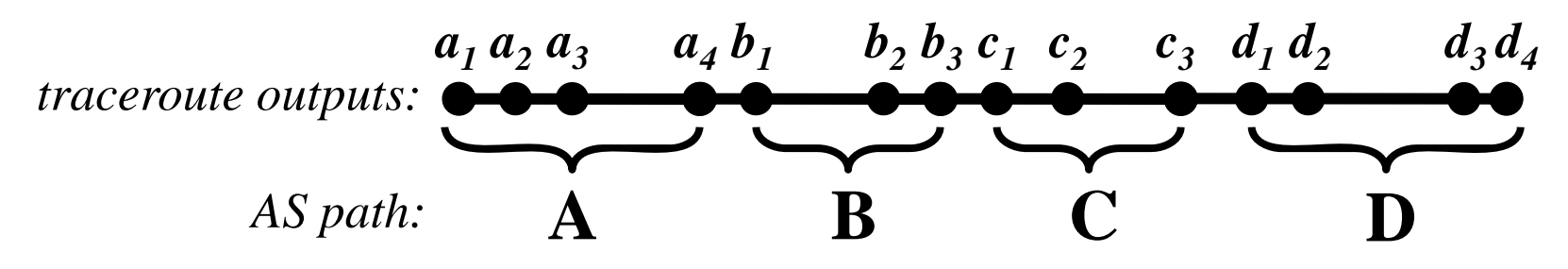

**:A:**– $-$  :A: Intra-domain segments of  $A$  :  $a_1 a_2 a_3$ *1a 23a 4***:B::** Intra-domain segments of **B** : **A::B** Inter domain segments between **A** and **B** : ‐*a b 41* $b_1 b_2 b_3$ – **:A: + A::B + :B:**   $=$  Router-level paths from  $\mathbf A$  to  $\mathbf B$  :  $a_1 a_2 a_3 a_4 b_1 b_2 b_3$ 

#### **Overview of "Path Stitching"**

• What's the *router ‐level paths* and *latency estimates* between two arbitrary Internet hosts *a* and *c ?*

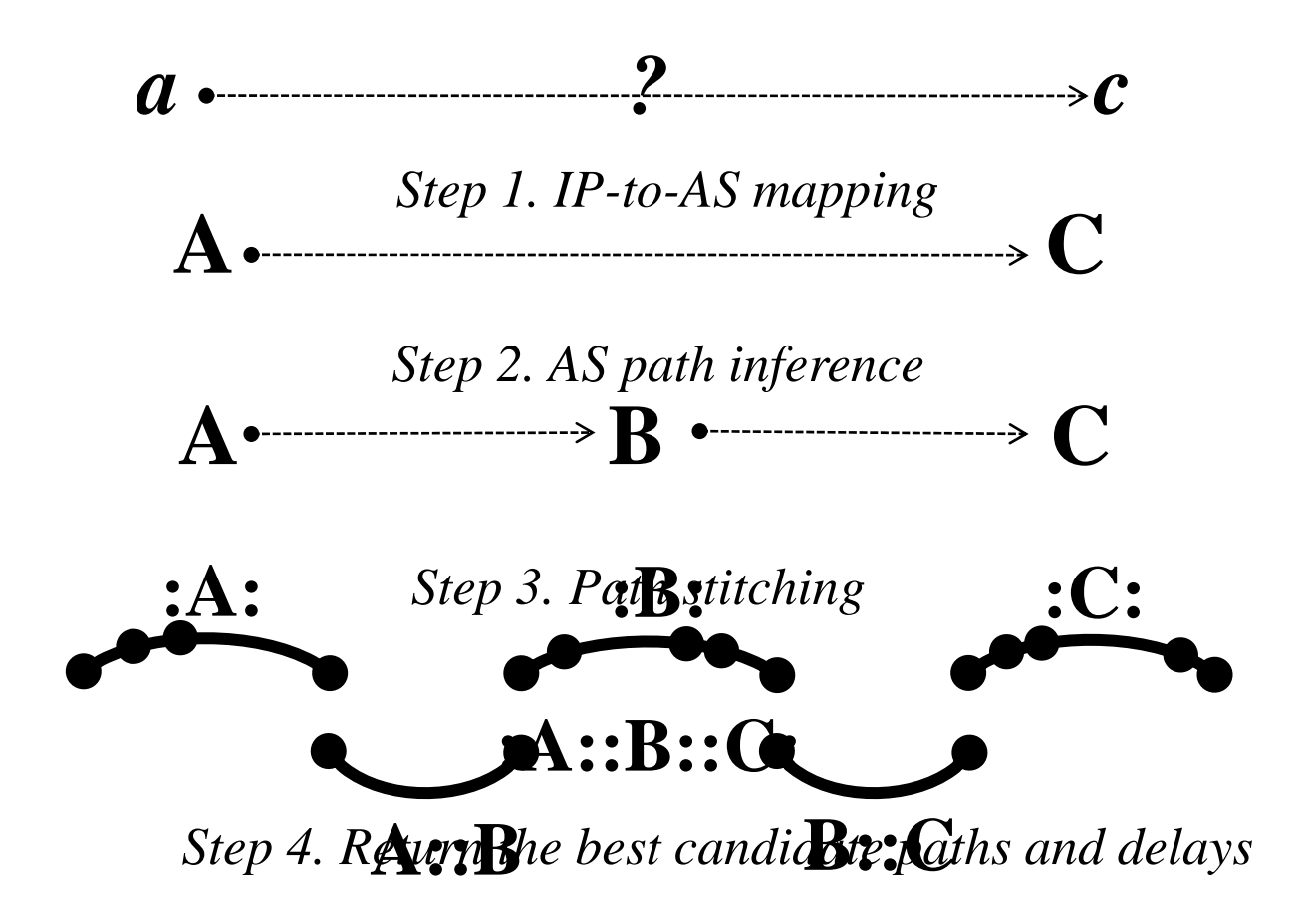

## **Addressing Sources of Error – (1)**

- IP-to-AS Mapping
	- Single and multiple origin AS mismatches
	- –Incorporate connectivity between ASes despite the mapping problem

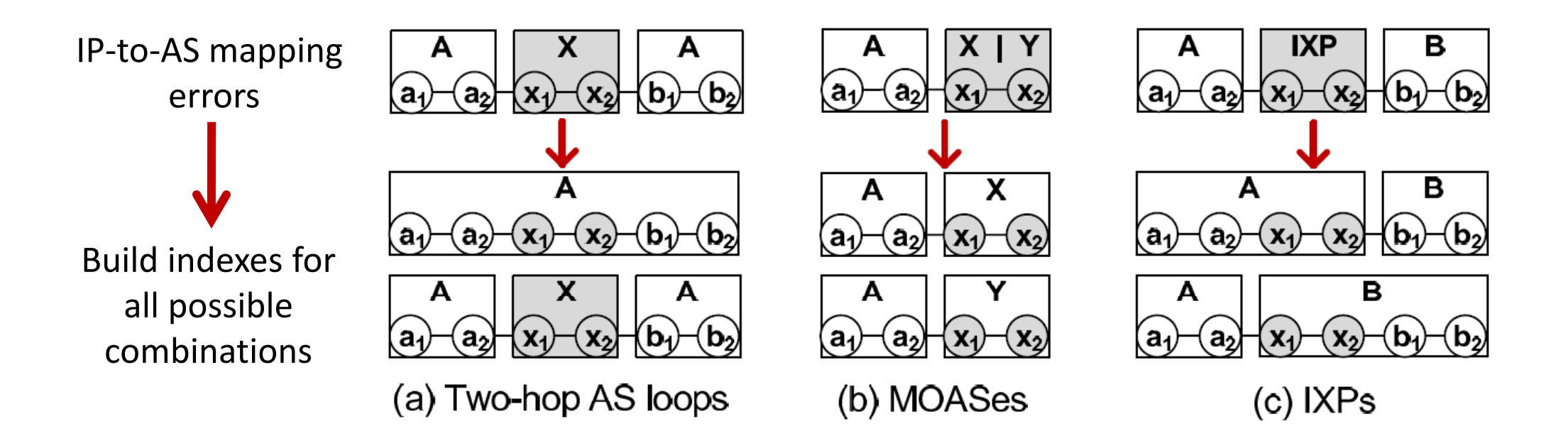

## **Addressing Sources of Error – (2)**

#### • AS Path Inference

- Multi ‐homing is one of the main obstacles to the accurate AS path inference [Mao *et al.* SIGMETRICS 2005]
- We extract *first ‐hop information* from the Ark traceroute data. (We garner first hop information for 5,387 ASes)

#### $\bullet$ • Traceroutes

- –Internet dynamics captured by traceroute: provide both the *median* and *the most recent* measurements.
- –*Nondecreasing delay principle*

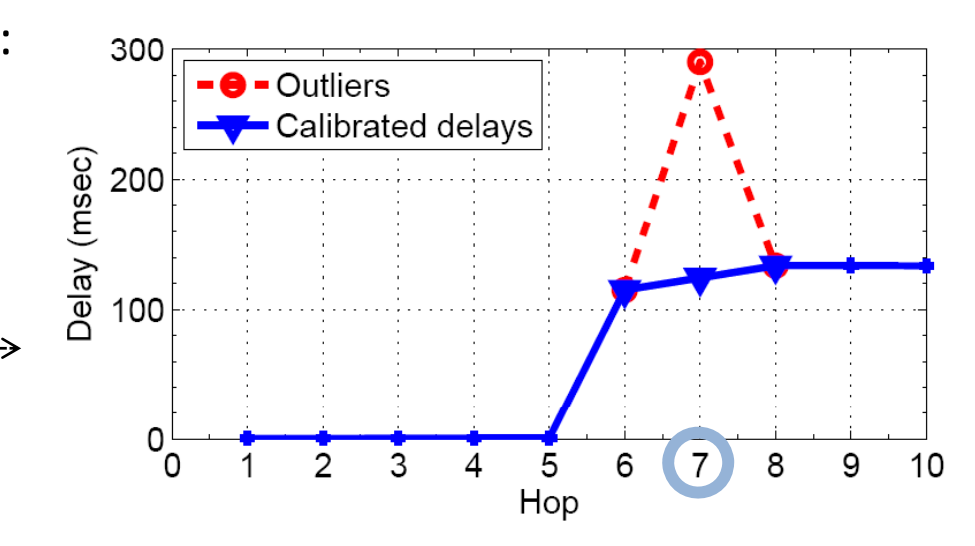

#### **Too Few or Too Many Path Segments**

• In Step 3 of our algorithm,

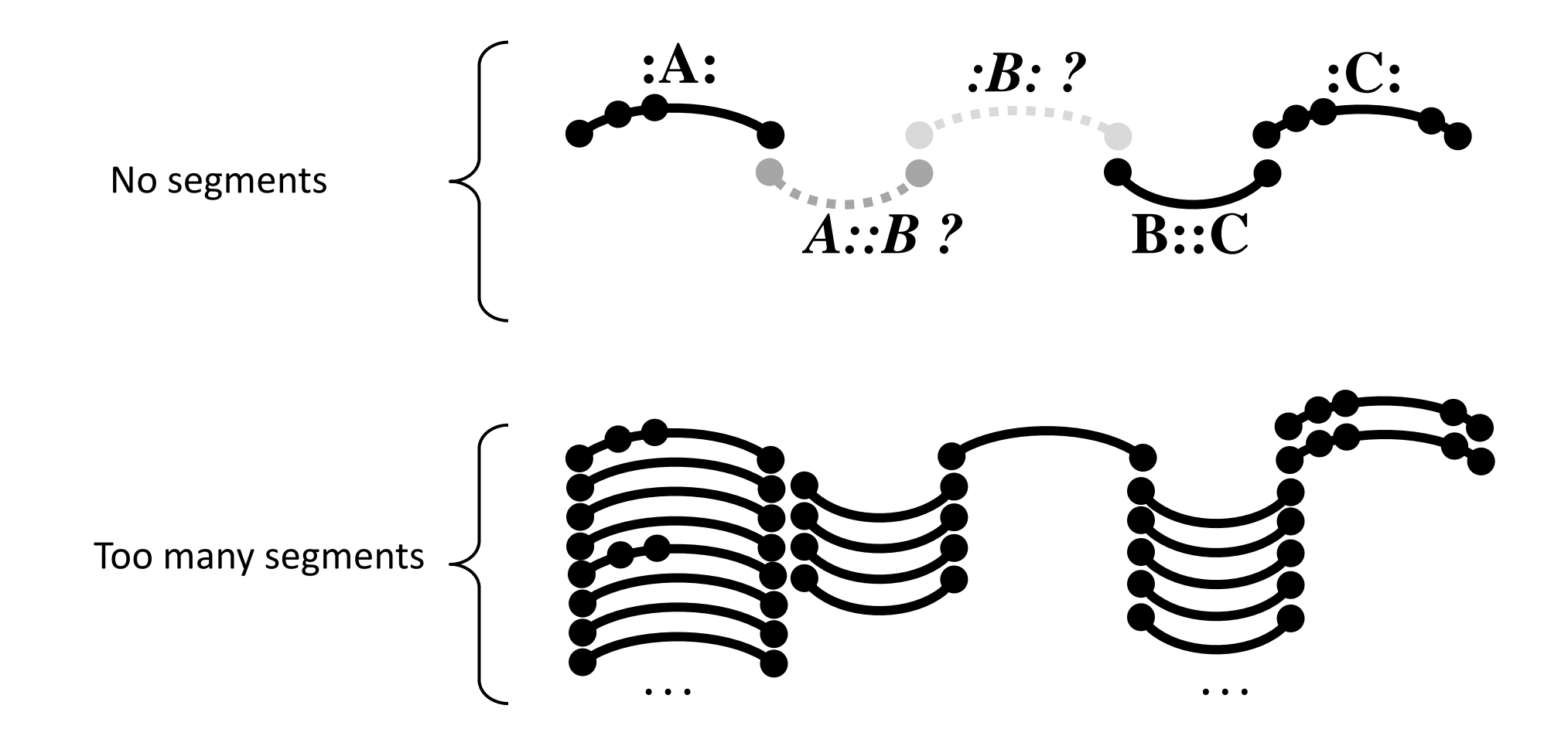

## **No Segments: Approximations**

#### *(i)* Missing AS

» No solutions (other than collecting more measurements.)

#### *(ii)* Missing inter domain segment **:A: :B:** -UUIIIdIII SEKIIIEII

- » Search for reverse path segments.
	- (i.e., if we cannot find **A::B**, use **B::A** instead)

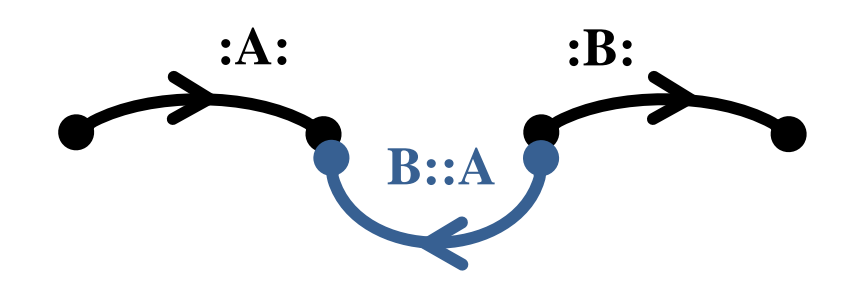

#### *(iii)* Path segments do not rendezvous at the same address

- (i.e., the segment cannot be stitched)
- » Use clustering heuristics: Clustering by *Router or PoP* Clustering by the *IP prefix*

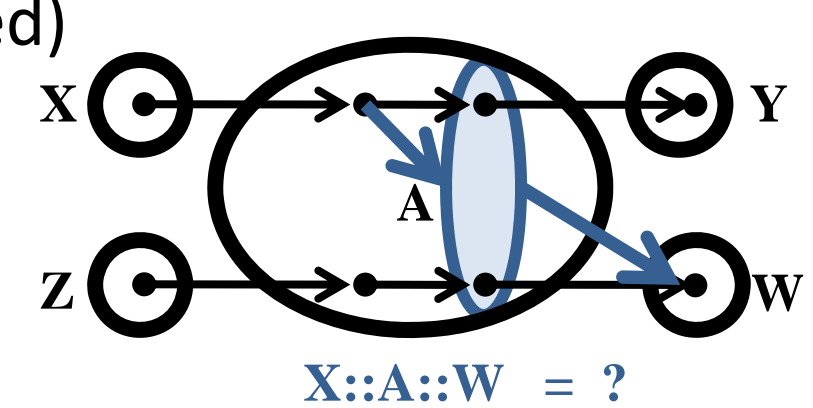

## **Too Many Segments: Preference Rules**

• Rule #1: Proximity

Preference to the paths closest to the source and destination addresses of the query

- Rule #2: Destination-bound path segments Preference to the segments from traceroutes with the same destination prefix
- Rule #3: Most recent path segment

Preference to the most recent path segment

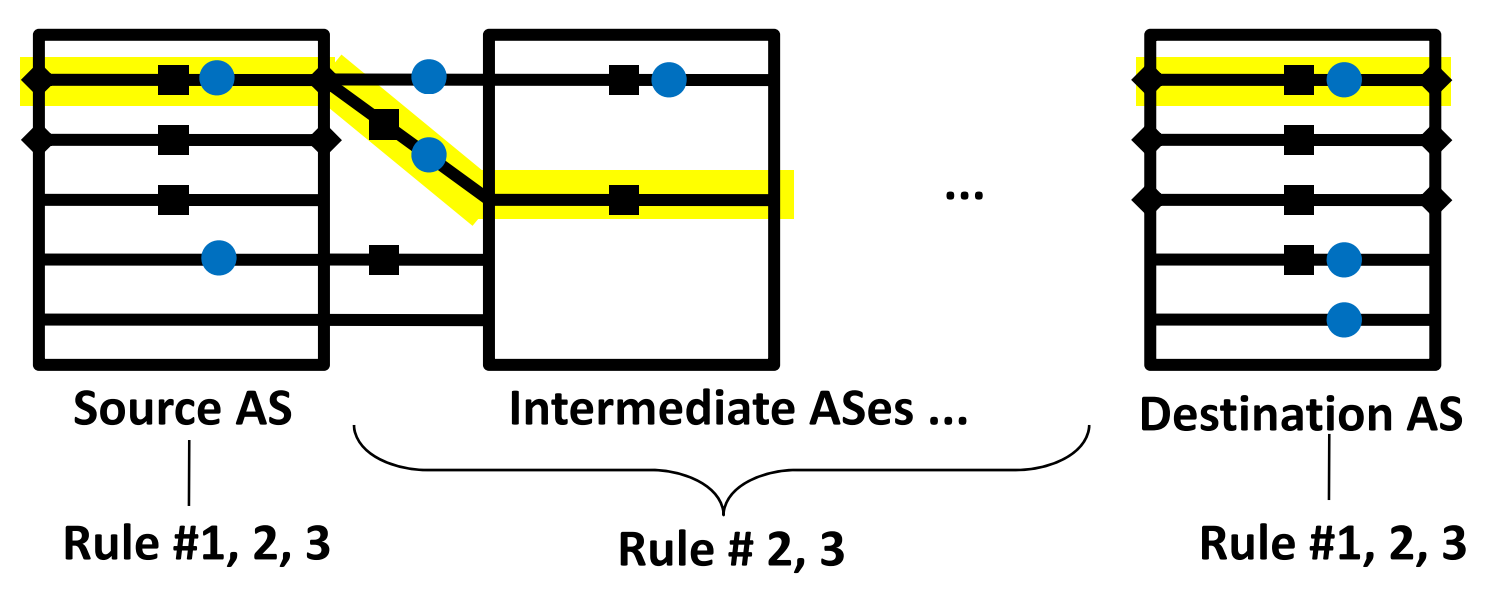

*CAIDA/WIDE/CASFI Workshop, DK -- (April 4, 2009, dklee@an.kaist.ac.kr)* 14

#### **Evaluation**

- Additional data set for comparison:
	- Perform traceroute 50 times <sup>a</sup> day between 184 PlanetLab nodes (real measurements)
	- **462** *pl‐easy* pairs and **10,077** *pl‐hard* pairs
	- –For every pair, estimate path and delays using path stitching.

Source PL‐nodes co‐locate with Ark monitors (namely, *amw‐us, cbg‐uk, cjj‐kr, dub‐ie, gig‐br* )

#### • Evaluation of

- Quality of Inferred AS Path
- Approximation methods
- Preference rules
- Accuracy in comparison with *iPlane* [Madhyastha *et al*, OSDI 2006]

#### **AS Path Accuracy**

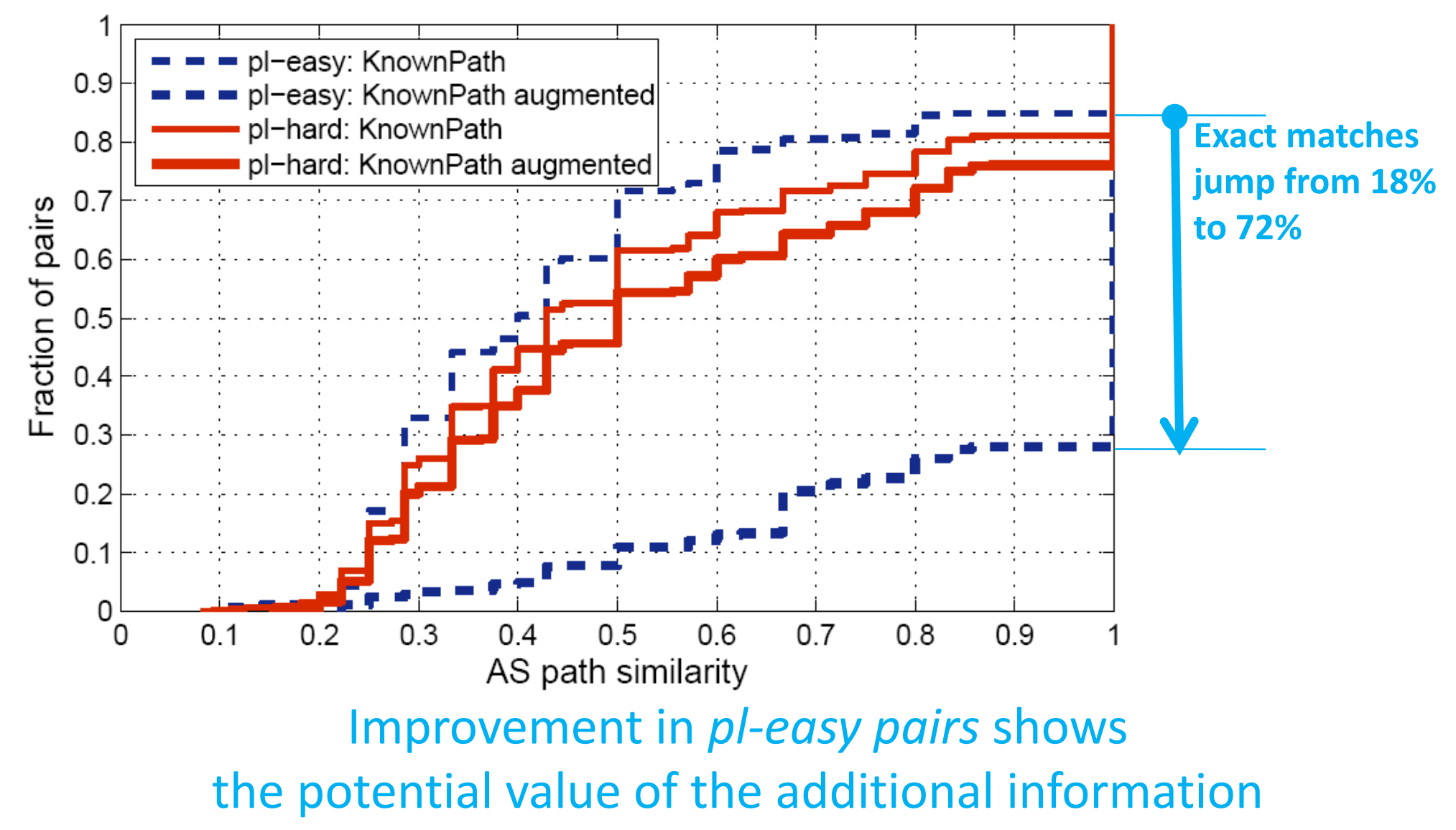

### **Approximations**

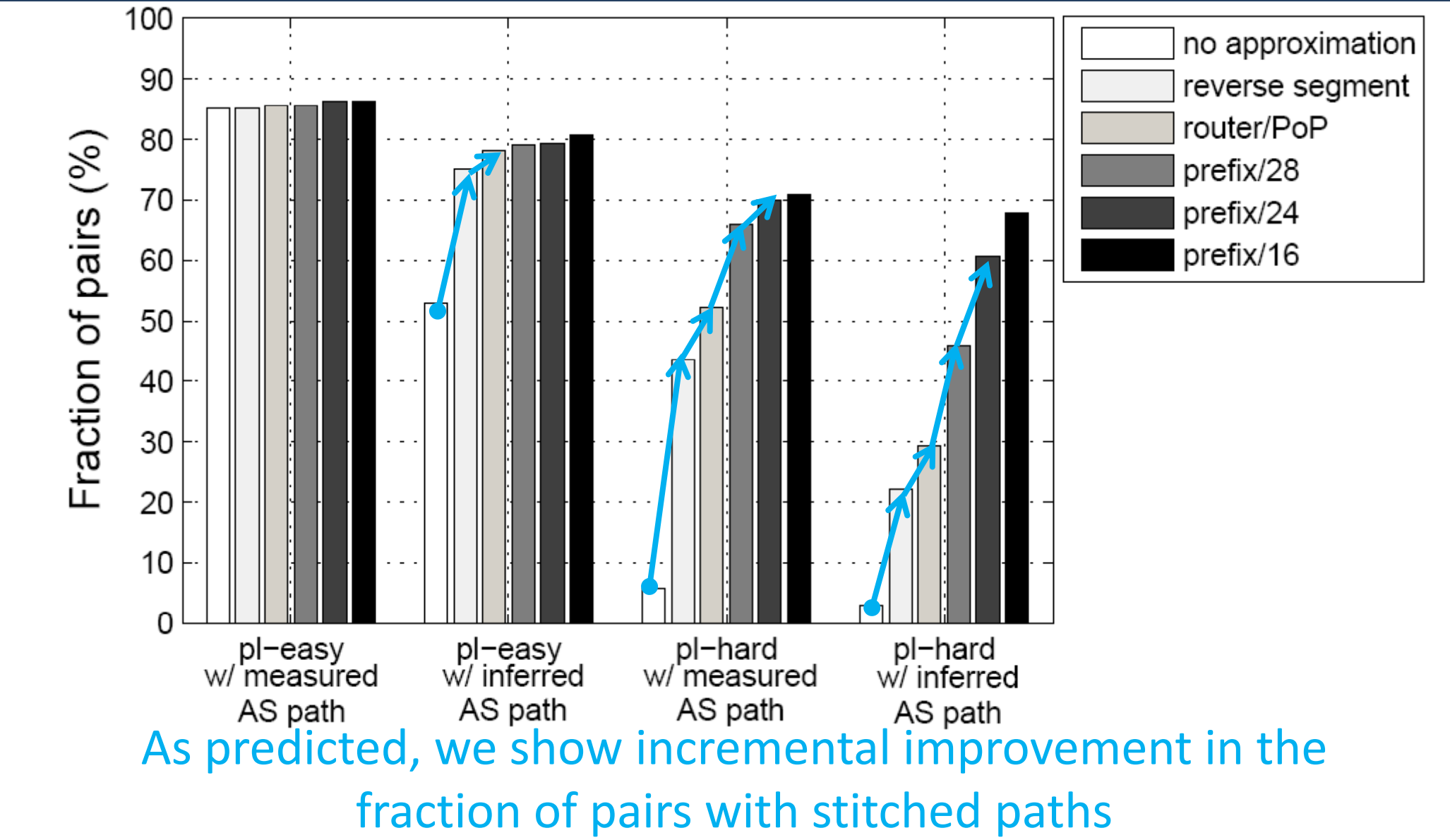

### **Preference Rules – (1)**

• We consider only *pl-easy* and *pl-hard* pairs that find stitched paths without any approximation method.

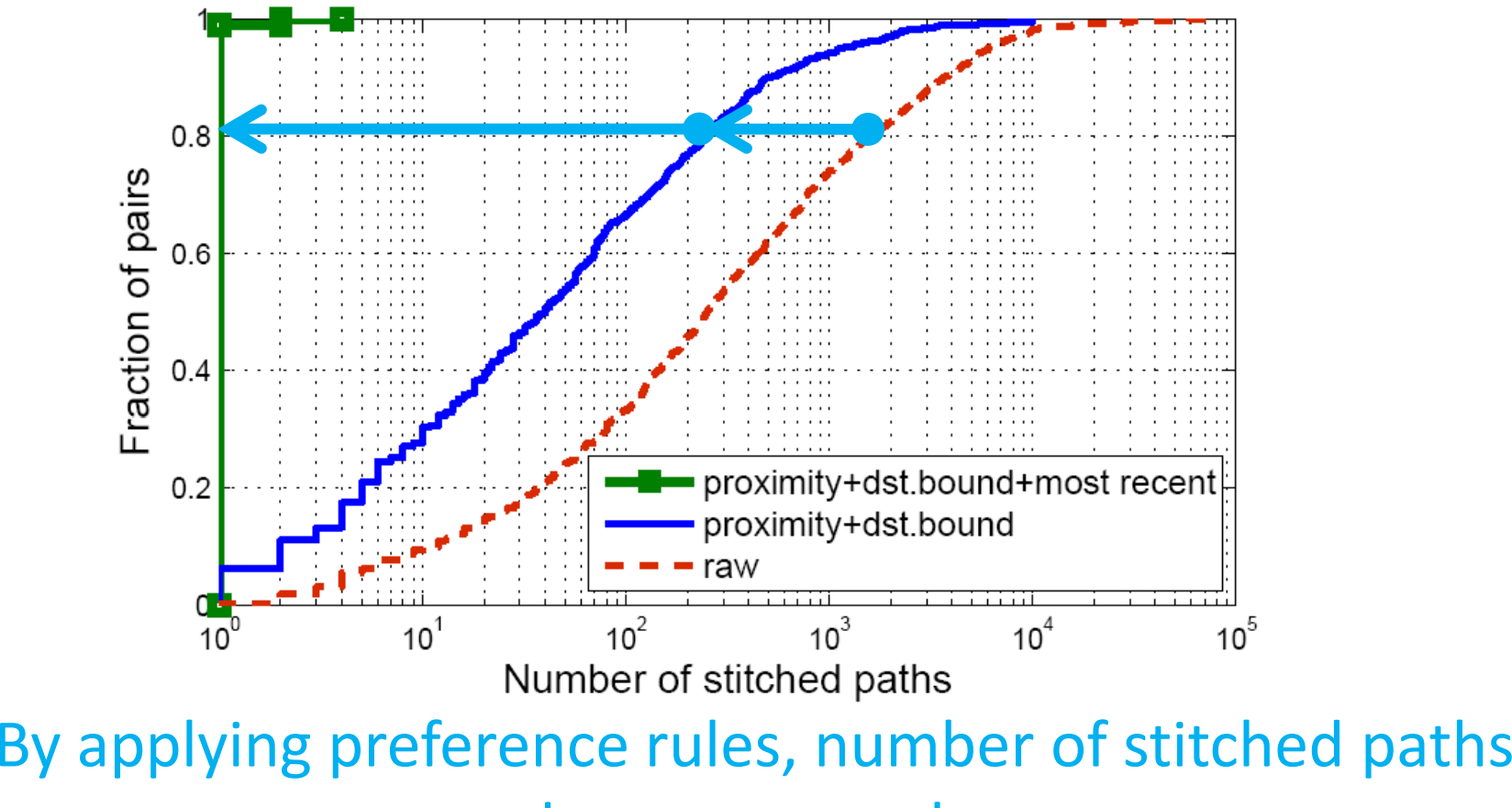

decrease greatly.

### **Preference Rules – (2)**

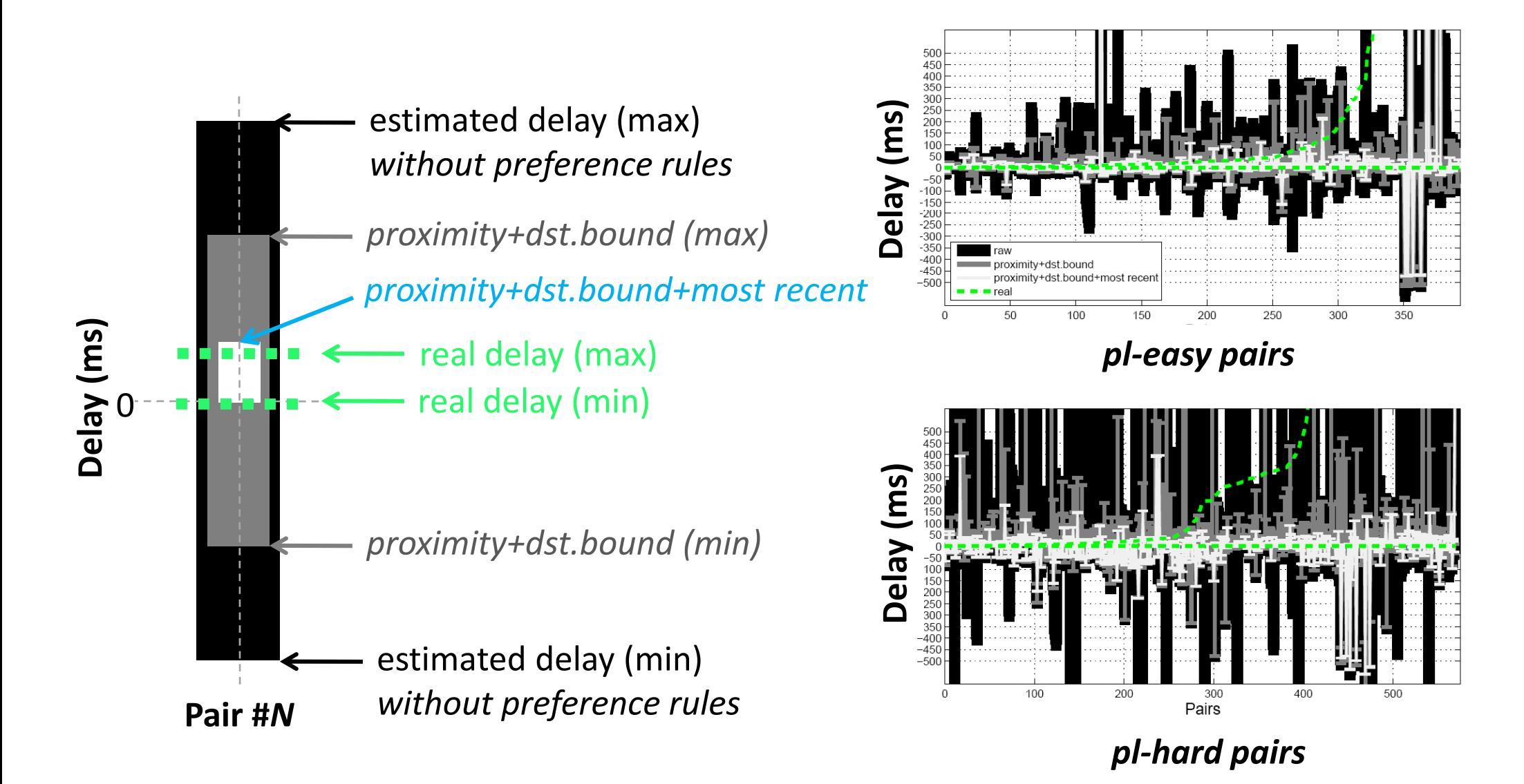

#### **Preference Rules – (3)**

• Relative error vs. absolute error

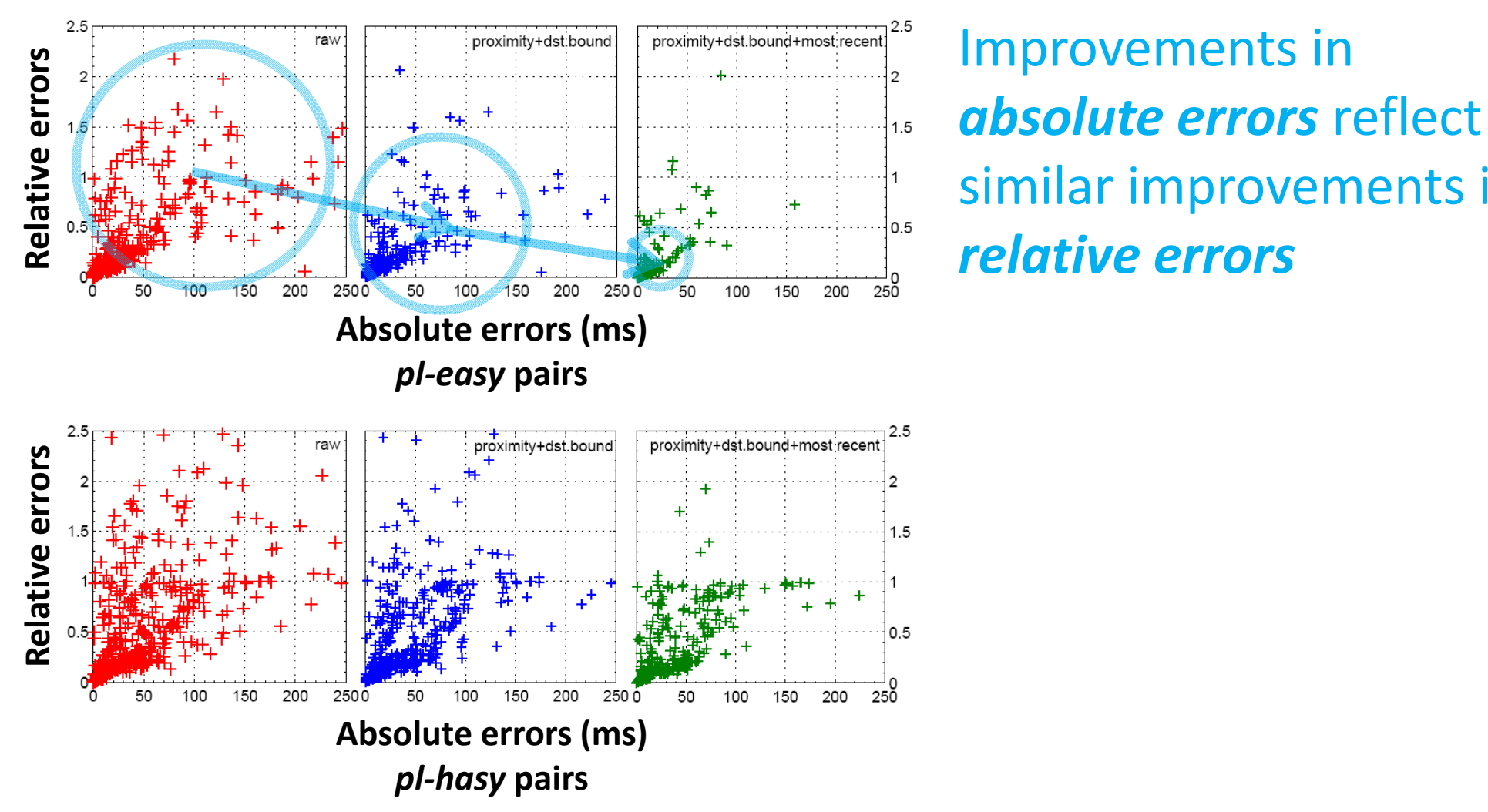

**Relative Similar improvements in** *errors*

#### **Comparisons with iPlane**

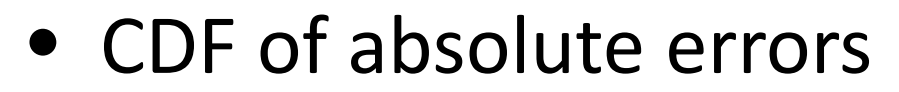

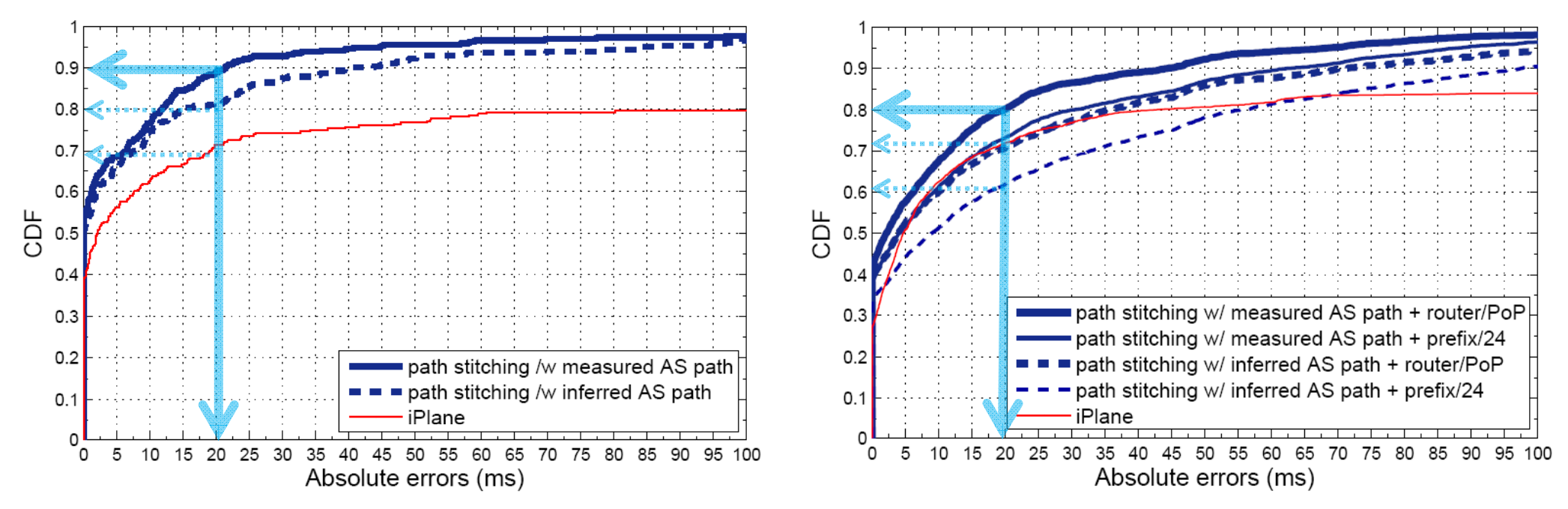

We note that iPlane's performance observed in our results is comparable to the best cases reported in [Madhyastha *et al*, OSDI 2006]

With measured AS paths, errors <= 20ms for 90% of pl-easy and for 80% of pl-hard pairs With inferred AS paths and approximation methods, accuracy degrades

#### **Conclusions**

- "path stitching"
	- A new approach to improve the coverage of Internet‐wide measurement infrastructures.
	- –Fully *decouples* the data collection phases from the data analysis
	- *Enables the incremental integration of multiple data sets* in order to produce more accurate estimates
	- – Achieves an accuracy similar or slightly better than previous solutions that require additional data collection

# **Part II. "Internet SIBILLA"**

*DNS‐like Internet system that would allow users to issue queries about end‐to‐end path quality and performance*

### **Beyond the "Path Stitching" algorithm**

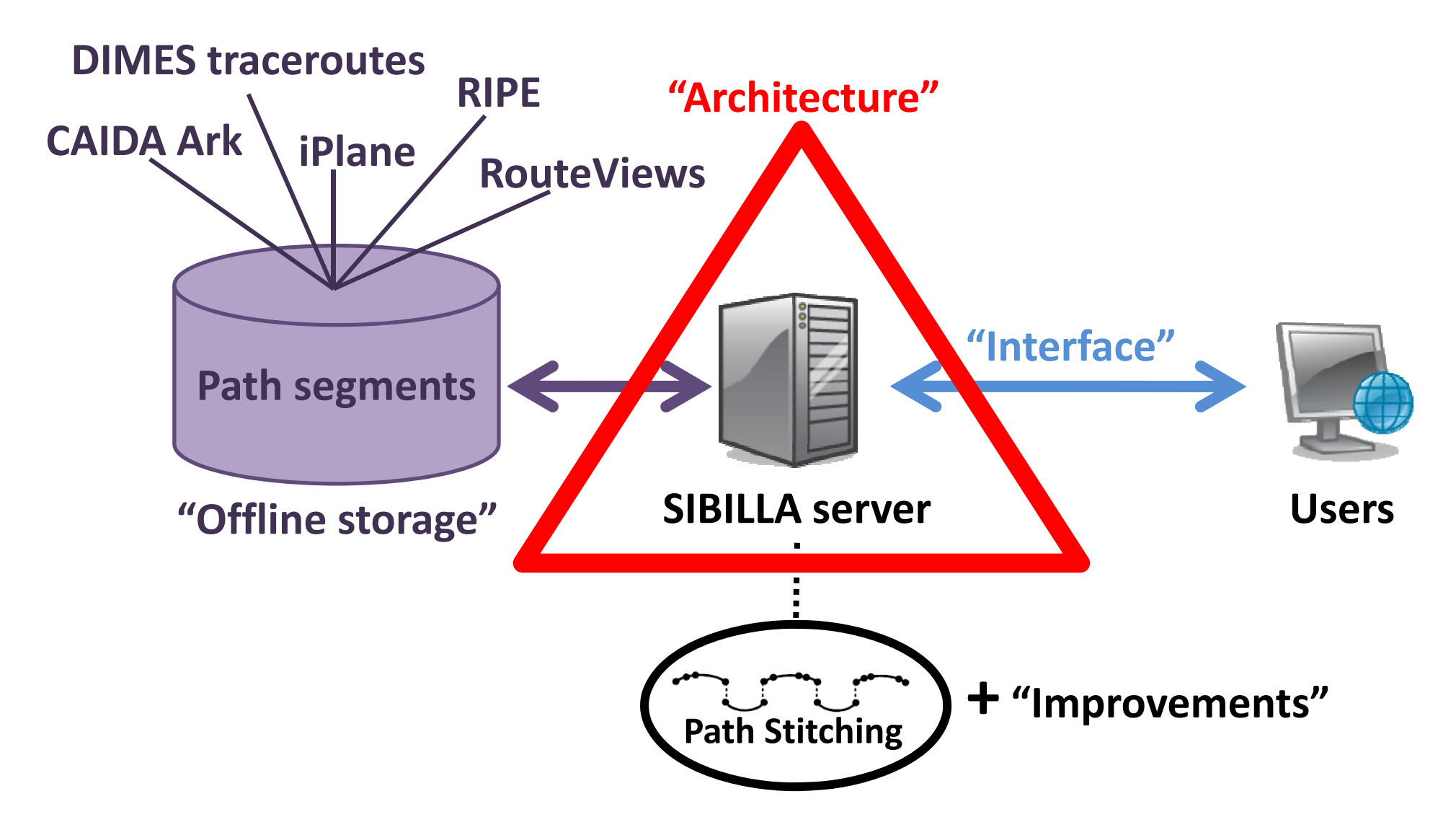

#### **Storage Model: BigTable**

• Storage for massive amount of path segments (row: ASN, col: ASN, time: int64)  $\rightarrow$  path segments

> **GByte 2X:X: X::Y**Time **XY**

## **Query Interface – (1)**

- **Queries (1) :**
	- –*QNAM E* (256 bytes)

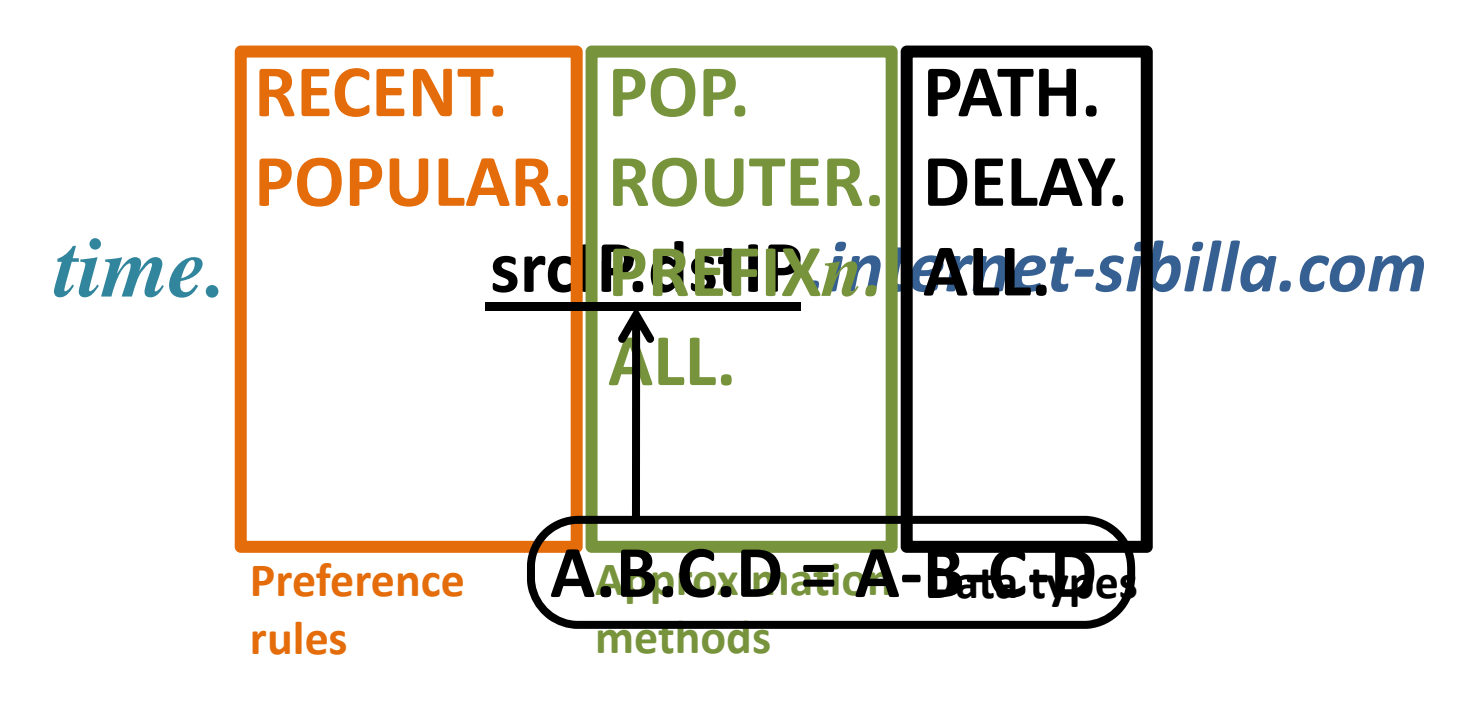

#### *QTYPE*=A *QCLASS*=IN –— QTYPE=A,

#### **Query Interface – (2)**

#### •**Responses:**

–Exploit Resource records (RR, record type: A or AAAA)

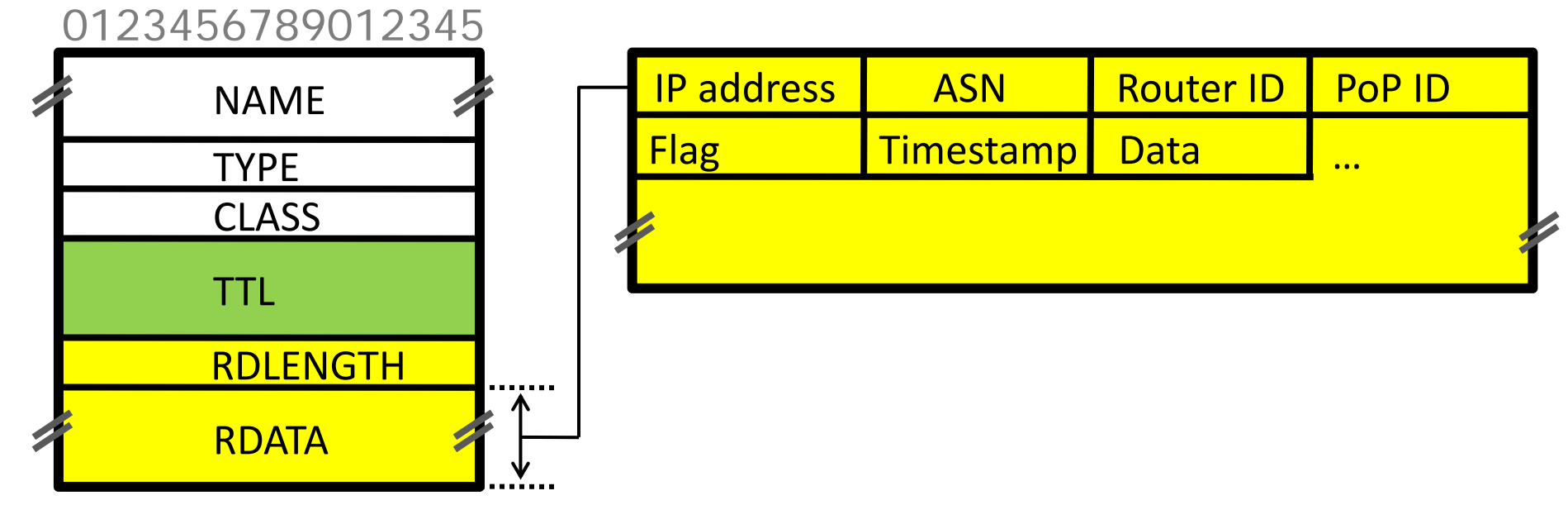

- –We may define special record types: PATH or DELAY
- –*EDNS* for messages larger than 512 bytes. (RFC 2671)

## **Thank You!**

- Internet SIBíLLA project **htt // k i t k / http://an.kaist.ac.kr/sibilla**/
- Any Question?

# **Appendix I. Backup Slides**

*"To get to the essence of things, one has to work long and hard"*

*‐‐ Vincent van Gogh*

#### **Finding Clues to Preference Rules**

• Two examples to demonstrate differences between stitched paths

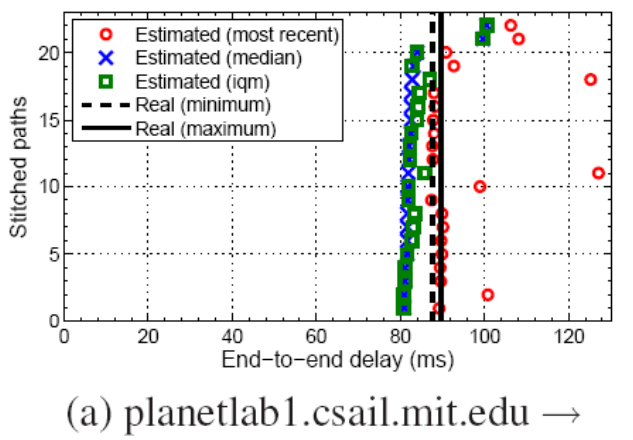

planet2.scs.stanford.edu

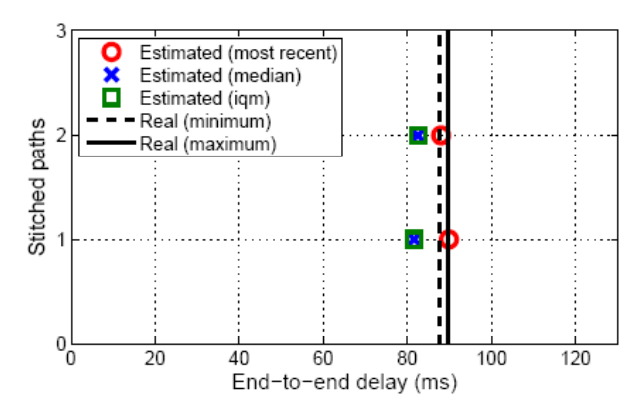

(b) filtering planetlab1.csail.mit.edu  $\rightarrow$ planet2.scs.stanford.edu

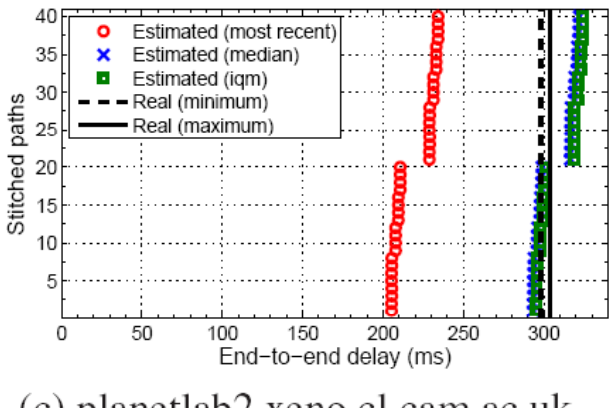

(c) planetlab2.xeno.cl.cam.ac.uk  $\rightarrow$ pl1-higashi.ics.es.osaka-u.ac.jp

#### **Prefixes with MOAS conflicts**

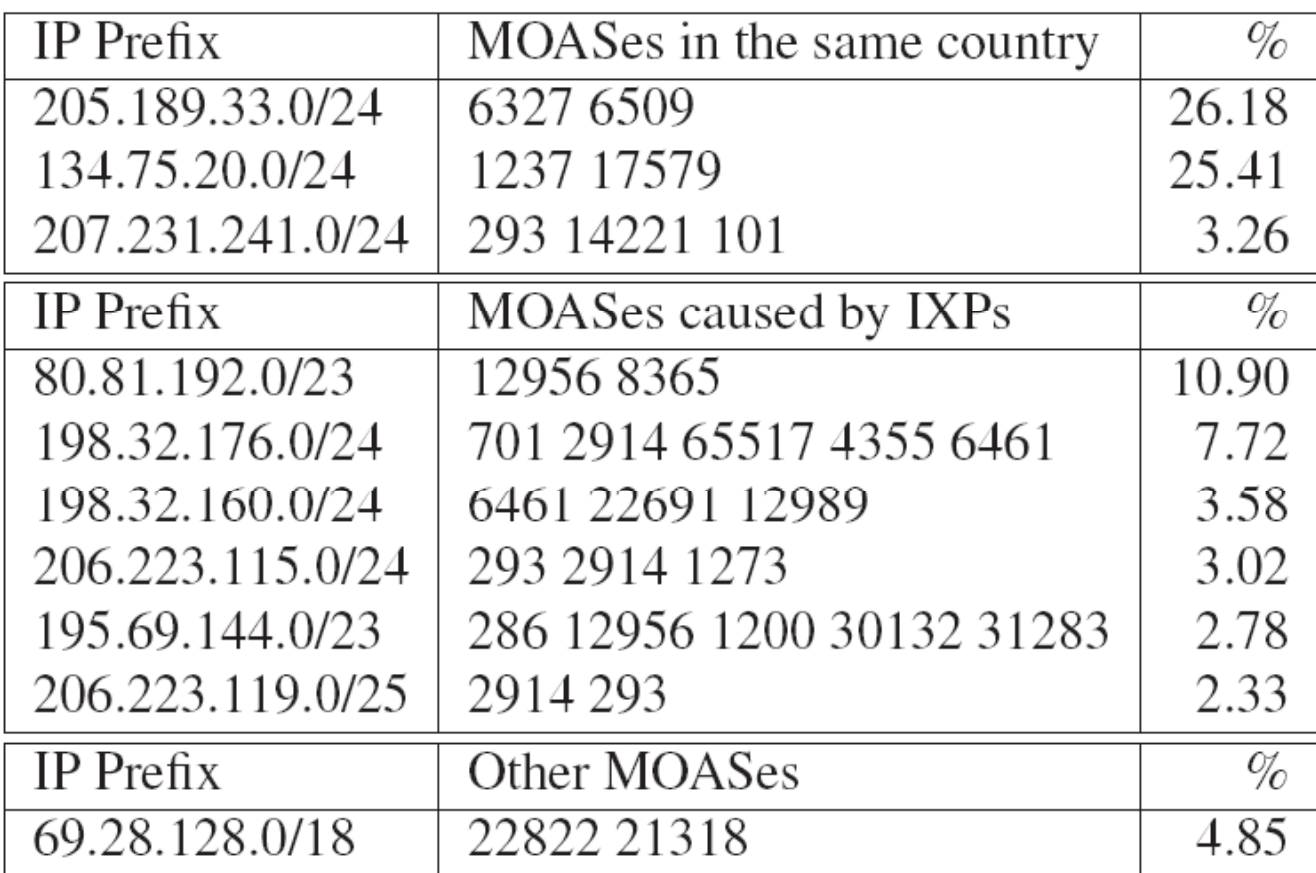

Table 4: Prefixes with MOAS conflicts. The percentage refers to the portion of the total number of traceroutes that exhibit a MOAS conflict.

### **Path Segments: Unit of Data Storage**

• Tradeoffs: information loss vs. size vs. efficiency

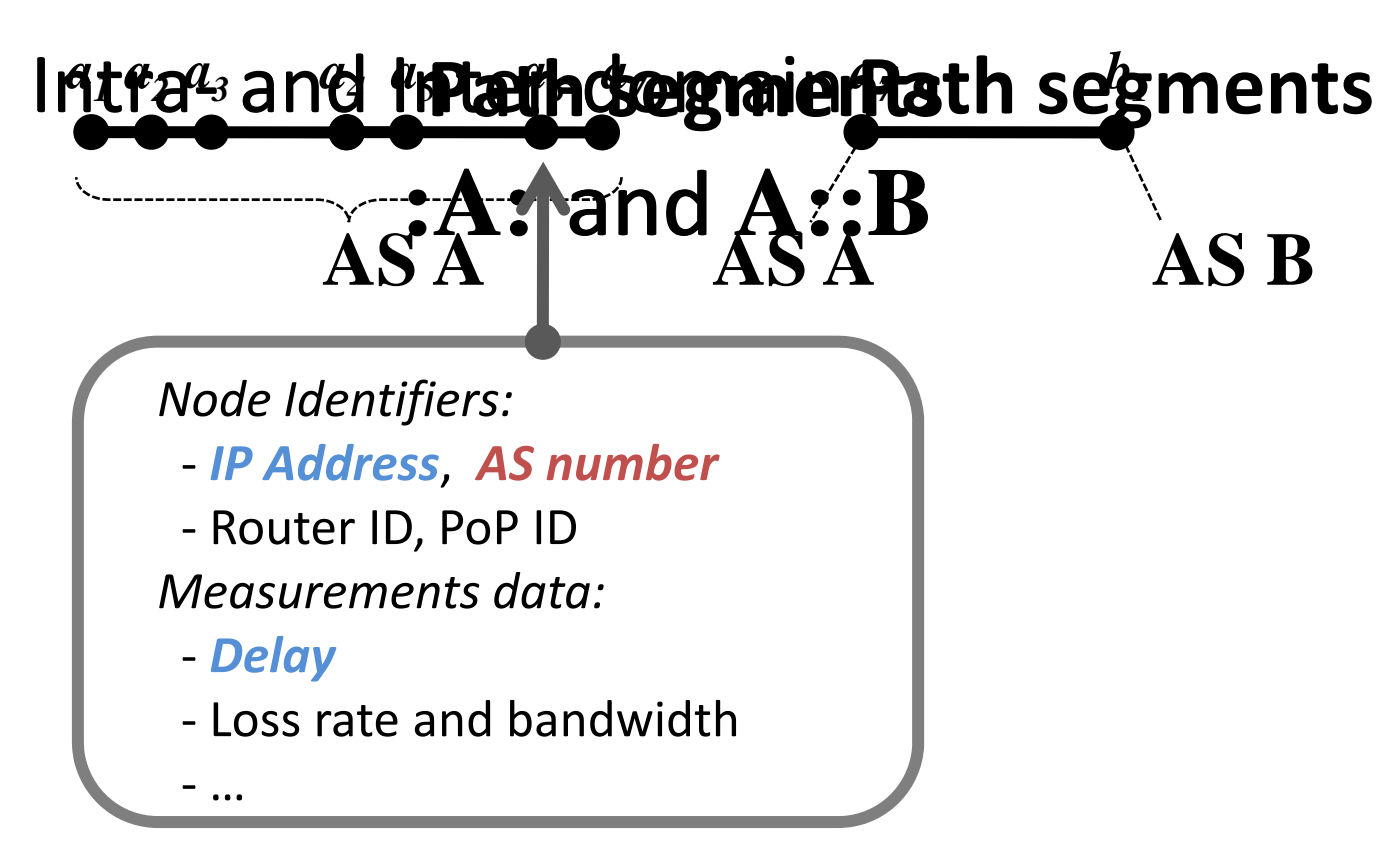

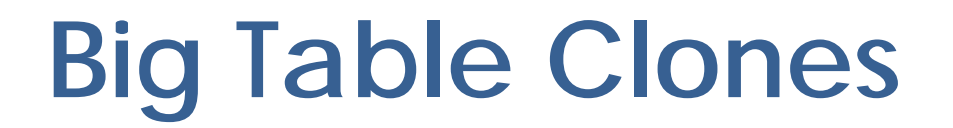

•*HBase*

- As a part of Apache Software Foundation's *Hadoop* project
- Implemented in Java language
- $\bullet$ *Neptune* by NHN
- $\bullet$ **• HyperTable** by Doug Judd
	- – $-$  Implemented in C++, Open source project
	- – $-$  Built on Hadoop file system
	- –http://www.hypertable.org http://www.hypertable.org

#### **Offline Storage – Open Issues**

• Column families?

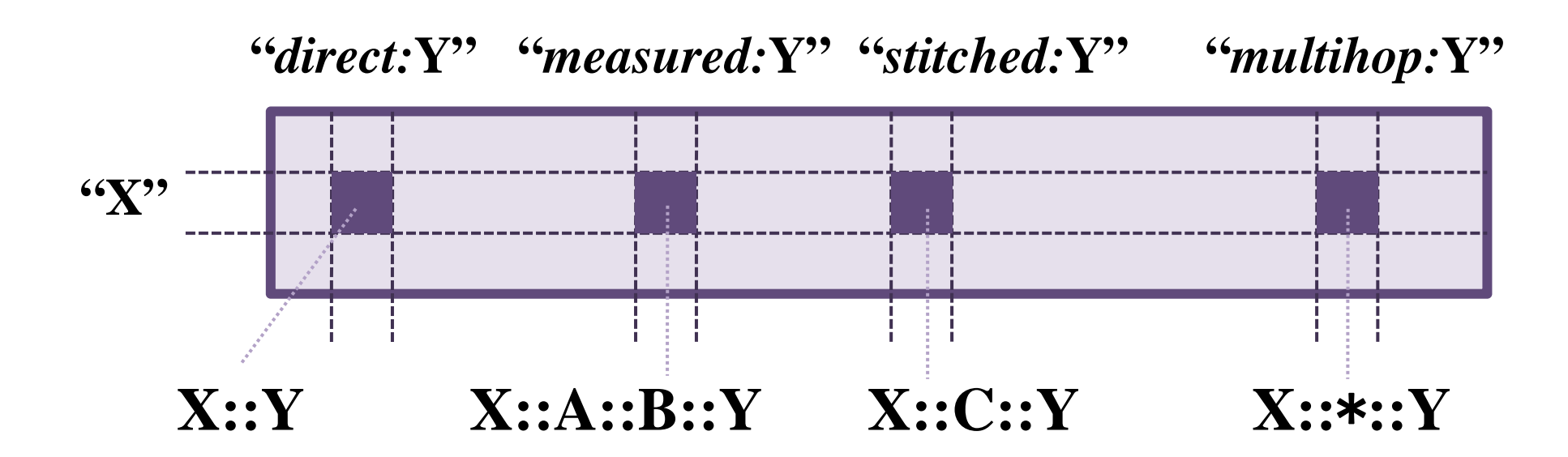

- Implementation (1 month)
- Performance evaluation

#### **For the 100 % Response Rate**

• When a client queries from *itself* to somewhere.

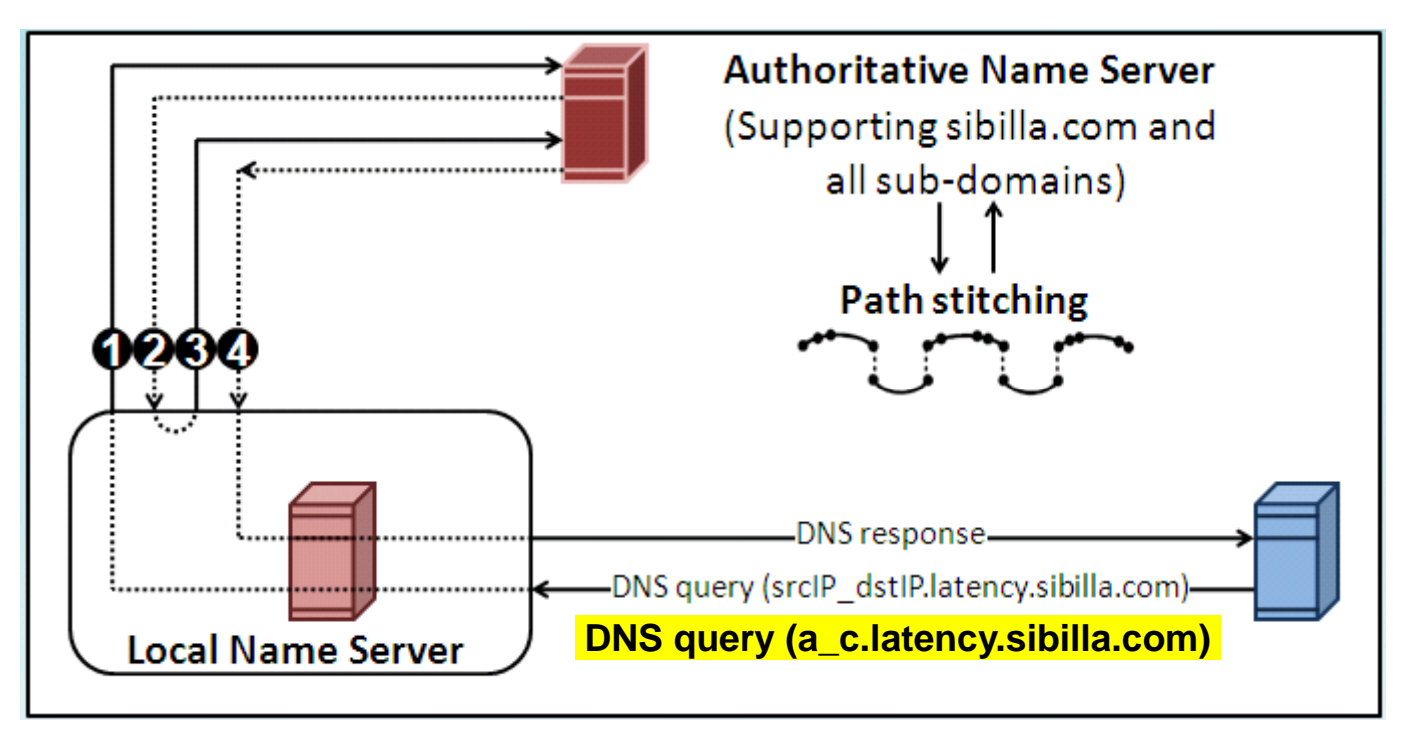

• When a client queries between two arbitrary hosts.  $-$  Additional data source is the solution.

#### **Architecture**

- To be *Peer‐to‐peer* or not to be?
- Advantages of P2P
	- Low budget requirement
	- –Availability
	- –— Anonymity
- P2P is not appropriate for applications that need
	- – $-$  lower latency
	- –more than just distributed hash tables